## СОРТИРОВКА ОДНОМЕРНОГО МАССИВА

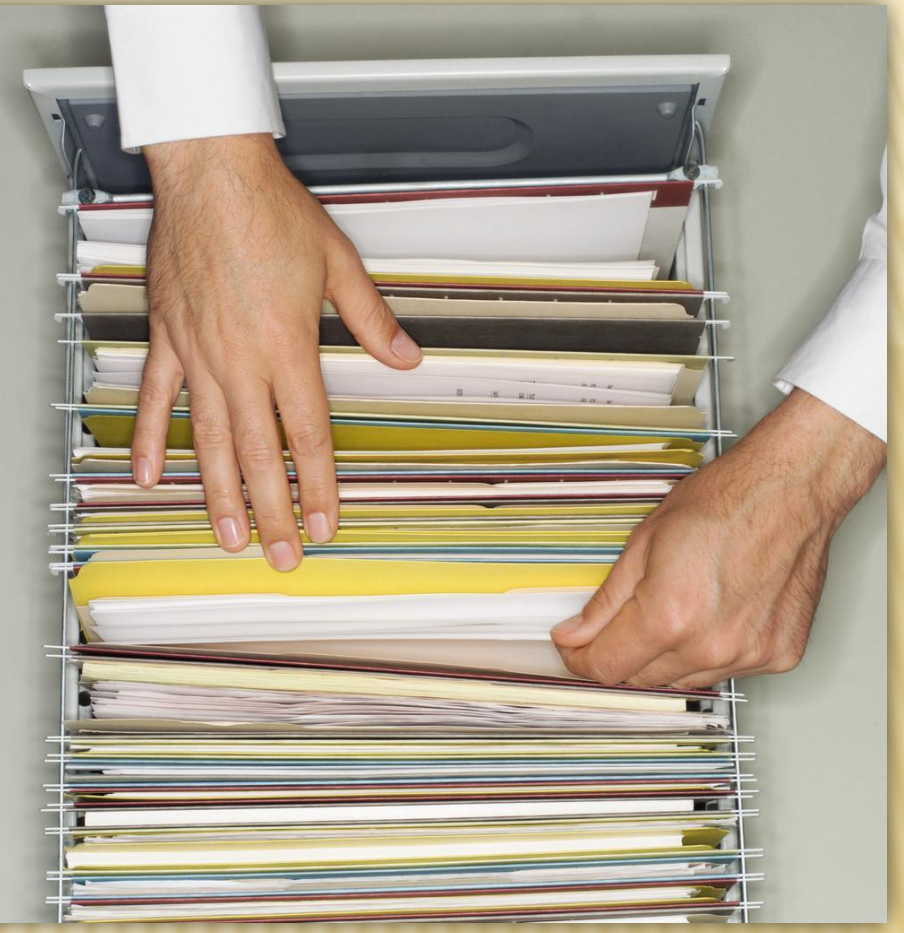

# *УСТНЫЙ ОПРОС:*

- **Как описать числовой массив в программе? Назовите основные числовые типы.**
- **Как описать массив строковых переменных в программе?**
- **Как осуществить ввод массива с клавиатуры?**
- **Как осуществить ввод массива с помощью оператора случайных чисел?**

### ПОНЯТИЕ «СОРТИРОВКА»

*Сортировка* **– один из наиболее распространенных процессов обработки данных.** 

*Сортировкой числового массива* **называют расположение его элементов в возрастающем или убывающем по величине порядке.** 

*Сортировка символьного массива* **заключается в расположении элементов, например, по алфавиту или по длине строк. Сортировка массивов включена в качестве стандартной операции во многие системы прикладного обеспечения (MS Word, MS Excel и др).** 

**Под** *сортировкой массива* **подразумевается процесс перестановки элементов с целью упорядочивания их в соответствии с каким-либо критерием.**

**Существует достаточно много методов (алгоритмов) сортировки массивов. Мы рассмотрим два из них:**  *метод прямого выбора* **и** *метод обмена (метод "пузырька")*

# *МЕТОД ПРЯМОГО ВЫБОРА*

- **Алгоритм сортировки массива по возрастанию методом прямого выбора может быть представлен так:**
- *1. Просматривая массив с первого и до последнего элемента, найти минимальный и поменять его местами с первым элементом.*
- *2. Просматривая массив со второго и до последнего элемента, найти минимальный и поменять его местами со вторым элементом.*
- *3. И, так далее, до последнего элемента.*

### *ПРИМЕР РАБОТЫ АЛГОРИТМА:*

 Исходный массив: 8, 3, 6, 1, 4 ( меняются местами 8 и 1) После первого шага: **1**, 3, 6, 8, 4 ( меняются местами 3 и 3) После второго шага: **1**, **3**, 6, 8, 4 (меняются местами 6 и 4) После третьего шага: **1**, **3**, **4**, 8, 6 (меняются местами 8 и 6) После четвертого шага: **1**, **3**, **4**, **6**, **8**

## *МЕТОД ПРЯМОГО ВЫБОРА*

```
Private Sub CommandButton1_Click()
For i = 0 To 9a(i) = Int(Rnd * 100) + 1ListBox1.AddItem a(i)
 Next i
For i = 0 To 8'Поиск минимального элемента с a(i) до a(9)'
min = iFor i = i + 1 To 9If a(j) < a(min) Then
min = jEnd If
\mathbf{buf} = \mathbf{a(i)}a(i) = a(min)
a(min) = buf
Next j
Next i
Отсортированный массив'
For k = 0 To 9
ListBox2.AddItem a(k)
Next k
End Sub
```
#### *Алгоритм выбора использует вложенные циклы.*

- Внешний цикл (счетчик шагов) последовательно выбирает номер элемента массива, куда следует записывать найденный в неупорядоченной части массива минимальный элемент.
- Внутренний цикл перебирает номера неупорядоченных элементов при поиске минимального элемента. Для внешнего цикла достаточно шагов на один меньше, чем элементов в массиве.

## *МЕТОД ПРОСТОГО ОБМЕНА* (ПУЗЫРЬКОВАЯ СОРТИРОВКА)

В основе алгоритма лежит обмен соседних элементов массива.

Каждый элемент массива, начиная с первого, сравнивается со следующим и, если он больше следующего, то элементы меняются местами.

Таким образом, элементы с меньшим значением продвигаются к началу массива, а элементы с большим значением – к концу массива (всплывают), поэтому этот метод иногда называют методом "пузырька".

Этот процесс повторяется на единицу меньше раз, чем элементов в массиве.

## *ПРИМЕР РАБОТЫ АЛГОРИТМА ПРОСТОГО ОБМЕНА*

- Исходный массив: 8, 3, 6, 4, 1 (последовательно меняются местами 8 и 3,8 и 6, 8 и 4, 8 и 1)
- После первого шага: 3, 6, 4, 1, **8**
- (далее последовательно меняются местами 6 и 4, 6 и 1)
- После второго шага: 3, 4, 1, **6, 8** (последовательно меняются местами 4 и 1)
- После третьего шага: 3, 1, **4, 6, 8** (последовательно меняются местами 3 и 1)
- После четвертого шага: 1, **3, 4, 6, 8**

### МЕТОД «ПУЗЫРЬКА»

Private Sub CommandButton1\_Click() **For i = 0 To 9 a(i) = Int(Rnd \* 100) + 1 ListBox1.AddItem a(i) Next i For i = 0 To 9 For j = 0 To 8 If a(i) > a(j) Then buf = a(i) a(i) = a(j) a(j) = buf End If Next j Next i 'выведем массив' For i = 0 To 9 ListBox2.AddItem a(i) Next I** End Sub

### **ПРАКТИЧЕСКАЯ ЧАСТЬ**

*Задача1*. На соревнованиях по прыжкам в длину получен массив результатов b(n). Определить три лучших результата. Массив сформировать с помощью функции RANDOM.

*Задача2.* Составить программу, которая выполняет сортировку фамилий в исходном массиве по алфавиту.